# **Dask Cassandra Loader Documentation**

*Release 0.0.0.dev0*

**Romulo Goncalves**

**Apr 28, 2020**

## Contents:

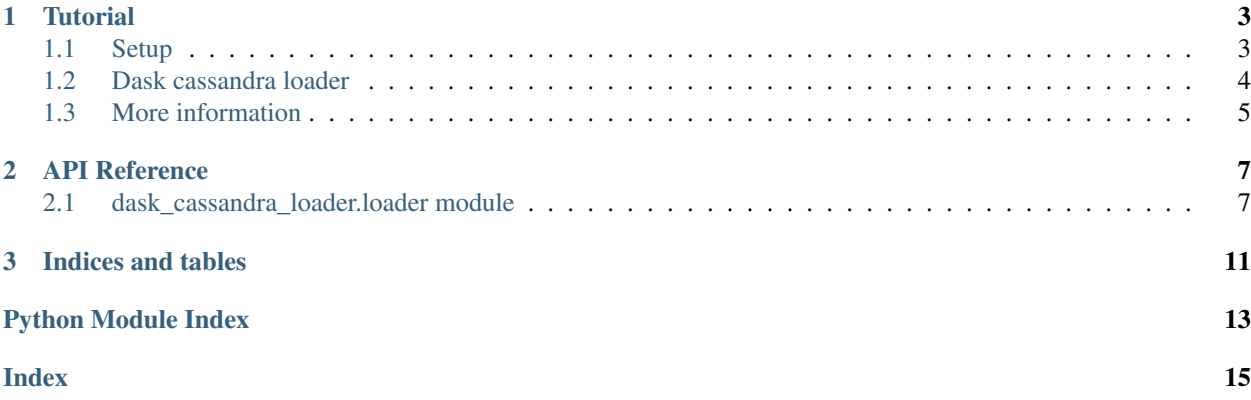

A data loader which loads data from a Cassandra table into a Dask dataframe. It allows partition elimination, selection and projections pushdown.

## CHAPTER 1

**Tutorial** 

<span id="page-6-0"></span>Welcome to the Dask cassandra loader tutorial. This tutorial demonstrates the basics of using Dask cassandra loader using either a local or a remote Cassandra database.

To install Dask cassandra loader, use

pip install dask-cassandra-loader

If you're using dask cassandra loader in a program, you will probably want to use a virtualenv and install Cerulean into that, together with your other dependencies.

## <span id="page-6-1"></span>**1.1 Setup**

The tutorial requires the creation of a keyspace in an existent Cassandra cluster. For this tutorial it is used the keyspace called tutorial. In this example it is assume the local client cqlsh is installed and configured accordingly.

```
cqlsh -e "create keyspace tutorial with replication = {'class': 'SimpleStrategy',
˓→'replication_factor': 1};"
```
Once the keyspace is created the user needs to create a table and load it. To do that the user needs to run the tutorial.cql file as follow:

cqlsh --keyspace=tutorial -f tutorial.cql

Once the table is loaded, the user will have a table called tab1 with the following schema:

```
create table tab1(id int, year int, month int, day int, timest timestamp, lat float,
˓→lon float, PRIMARY KEY((id, year, month)));
```
The loaded data has two partitions due two distinct months.

## <span id="page-7-0"></span>**1.2 Dask cassandra loader**

The first step to load a table from Cassandra into a Dask data-frame is to create [dask\\_cassandra\\_loader.](#page-10-2) [loader.Loader](#page-10-2). To do that the user should do the following:

```
from dask_cassandra_loader import Loader
dask_cassandra_loader = Loader()
```
#### **1.2.1 Connect to Cassandra**

With the loader the user is then able to set a connection to an existent Cassandra cluster. In this example we assume the user is connecting to local cluster using the default credentials.

```
keyspace = 'tutorial'
cluster = ['127.0.0.1']
dask_cassandra_loader.connect_to_cassandra(cluster,
                                            keyspace,
                                            username='cassandra',
                                            password='cassandra')
```
#### **1.2.2 Connect to Dask**

Before a table is loaded it is necessary to connect to a Dask Cluster. For testing proposes it might be handy to have the option to create a LocalCluster. Both options are supported as the following examples will show.

To create and connect to a local Dask cluster you use the following code:

dask\_cassandra\_loader.connect\_to\_local\_dask()

To connect to a remote cluster you use the following code:

```
cluster = "host1.domain.nl:9091"
dask_cassandra_loader.connect_to_dask(cluster)
```
### **1.2.3 Read Table**

In this example the user will load table *tab1*, project columns *id*, *year*, *month*, *day*, have a predicate on column *day* (*day = 18*) and only select the partitions for which *id in [18]*, *year in [2018]* and *month in [11]*. In this example, it is requested to not load all partitions in case the query qualifies all of them for loading. For more details about the function, the user should read [dask\\_cassandra\\_loader.loader.Loader.load\\_cassandra\\_table\(\)](#page-11-0).

```
table = dask_cassandra_loader.load_cassandra_table('tab1',
                                          ['id', 'year', 'month', 'day'],
                                          [('day', 'equal', [8])],
                                          [('id', [18]), ('year', [2018]),
                                           ('month', [11])],
                                          force=False)
if table is None:
    raise AssertionError("Table is not supposed to be None!!!")
```
(continues on next page)

(continued from previous page)

```
if table.data is None:
    raise AssertionError("Table.data is not supposed to be None!!!")
# Compute the Dask DataFrame and collect it as a Pandas DataFrame
local_table = table.data.compute()
# Inspect table information
print(local_table.head())
```
## <span id="page-8-0"></span>**1.3 More information**

To find all the details of what dask cassandra loader can do and how to do it, please refer to the *[API documentation](#page-10-1)*.

## CHAPTER 2

## API Reference

## <span id="page-10-3"></span><span id="page-10-1"></span><span id="page-10-0"></span>**2.1 dask\_cassandra\_loader.loader module**

**class** dask\_cassandra\_loader.loader.**Connector**(*cassandra\_clusters*, *cassandra\_keyspace*, *username*, *password*) Bases: object It sets and manages a connection to a Cassandra Cluster. **shutdown**() Shutdowns the existing connection with a Cassandra cluster. > shutdown() **exception** dask\_cassandra\_loader.loader.**DaskCassandraLoaderException** Bases: Exception Raise when the DaskCassandraLoader fails. **class** dask\_cassandra\_loader.loader.**Loader** Bases: object A loader to populate a Dask Dataframe with data from a Cassandra table. **connect\_to\_cassandra**(*cassandra\_clusters*, *cassandra\_keyspace*, *username*, *password*) Connects to a Cassandra cluster specified by a list of IPs. > connect\_to\_cassandra('test', ['10.0.1.1', '10.0.1.2'])

<span id="page-10-2"></span>Parameters

- **cassandra\_keyspace** It is a string which contains an existent Cassandra keyspace.
- **cassandra\_clusters** It is a list of IPs with each IP represented as a string.
- **username** It is a string.
- **password** It is a string.

#### <span id="page-11-1"></span>**connect\_to\_dask**(*dask\_cluster*) Connect to a Dask Cluster

 $>$  connect to Dask('127.0.0.1:8786') or  $>$  connect to Dask(cluser)

Parameters **dask\_cluster** – String with format url:port or an instance of Cluster

#### **connect\_to\_local\_dask**()

Connects to a local Dask cluster.

> connect\_to\_local\_dask()

#### **disconnect\_from\_cassandra**()

Ends the established Cassandra connection.

> disconnect\_from\_cassandra()

#### **disconnect\_from\_dask**()

Ends the established Dask connection.

> disconnect\_from\_dask()

<span id="page-11-0"></span>**load\_cassandra\_table**(*table\_name*, *projections*, *and\_predicates*, *partitions\_to\_load*, *force=False*) It loads a Cassandra table into a Dask dataframe.

> load\_cassandra\_table('tab1', ['id', 'year', 'month', 'day'], [('month', 'less\_than', [1]), ('day', 'in\_',  $[1,2,3,8,12,30]$ ],  $[('id', [1, 2, 3, 4, 5, 6]), ('year', [2019])]$ 

#### Parameters

- **table** name It is a String.
- **projections** A list of columns names. Each column name is a String.
- **and\_predicates** List of triples. Each triple contains column name as String, operator name as String, and a list of values depending on the operator. CassandraOperators.print\_operators() prints all available operators. It should only contain columns which are not partition columns.
- **partitions\_to\_load** List of tuples. Each tuple as a column name as String. and a list of keys which should be selected. It should only contain columns which are partition columns.
- **force** It is a boolean. In case all the partitions need to be loaded, which is not recommended, it should be set to 'True'. By Default it is set to 'False'.

**class** dask\_cassandra\_loader.loader.**LoadingQuery** Bases: object

Class to define a SQL select statement over a Cassandra table.

#### **build\_query**(*table*)

It builds and compiles the query which will be used to load data from a Cassandra table into a Dask Dataframe.

> build\_query(table)

Parameters **table** – Instance of CassandraTable.

#### **drop\_projections**()

It drops the list of columns to be projected, i.e., selected.

> drop\_projections()

```
static partition_elimination(table, partitions_to_load, force)
```
It does partition elimination when by selecting only a range of partition key values.

> partition\_elimination( table, [(id, [1, 2, 3, 4, 5, 6]), ('year',[2019])] )

#### Parameters

- **table** Instance of a CassandraTable
- **partitions\_to\_eliminate** List of tuples. Each tuple as a column name as String and a list of keys which should be selected. It should only contain columns which are partition columns.
- **force** It is a boolean. In case all the partitions need to be loaded, which is not recommended, it should be set to 'True'.

#### **print\_query**()

It prints the query which will be used to load data from a Cassandra table into a Dask Dataframe.

> print\_query()

#### **remove\_and\_predicates**()

It drops the list of predicates with 'and' clause over the non partition columns of a Cassandra's table.

> remove and predicates()

#### **set\_and\_predicates**(*table*, *predicates*)

- It sets a list of predicates with 'and' clause over the non partition columns of a Cassandra's table.
- > set\_and\_predicates(table, [('month', 'less\_than', 1), ('day', 'in\_', [1,2,3,8,12,30])])

#### Parameters

- **table** Instance of class CassandraTable.
- **predicates** List of triples. Each triple contains column name as String, operator name as String, and a list of values depending on the operator. CassandraOperators.print\_operators() prints all available operators. It should only contain columns which are not partition columns.

#### **set\_projections**(*table*, *projections*)

It set the list of columns to be projected, i.e., selected.

> set\_projections(table, ['id', 'year', 'month', 'day'])

#### Parameters

- **table** Instance of class CassandraTable
- **projections** A list of columns names. Each column name is a String.

**class** dask\_cassandra\_loader.loader.**Operators**

Bases: object

Operators for a valida SQL select statement over a Cassandra Table.

**static create\_predicate**(*table*, *col\_name*, *op\_name*, *values*)

#### It creates a single predicate over a table's column using an operator. Call CassandraOperators.print\_operators() to print all available operators.

> create\_predicate(table, 'month', 'les\_than', 1)

#### Parameters

• **table** – Instance of CassandraTable.

- <span id="page-13-0"></span>• **col\_name** – Table's column name as string.
- **op\_name** Operators name as string.
- **values** List of values. The number of values depends on the operator.

#### **print\_operators**()

Print all the operators that can be used in a SQL select statement over a Cassandra's table.

> print\_operators()

#### **class** dask\_cassandra\_loader.loader.**PagedResultHandler**(*future*)

Bases: object

An handler for paged loading of a Cassandra's query result.

#### **handle\_error**(*exc*)

It handles and exception. > handle\_error(exc) :param exc: It is a Python Exception. :return:

#### **handle\_page**(*rows*)

It pages the result of a Cassandra query. > handle\_page(rows) :param rows: Cassandra's query result. :return:

**class** dask\_cassandra\_loader.loader.**Table**(*keyspace*, *name*)

Bases: object

It stores and manages metadata and data from a Cassandra table loaded into a Dask DataFrame.

#### **load\_data**(*cassandra\_connection*, *ca\_loading\_query*)

It defines a set of SQL queries to load partitions of a Cassandra table in parallel into a Dask DataFrame.

> load\_data( cassandra\_con, ca\_loading\_query)

Parameters

- **cassandra\_connection** Instance of CassandraConnector.
- **ca\_loading\_query** Instance of CassandraLoadingQuery.

#### **load\_metadata**(*cassandra\_connection*)

It loads metadata from a Cassandra Table. It loads the columns names, partition columns, and partition columns keys.

> load\_metadata( cassandra\_con)

#### **Parameters cassandra connection** – It is an instance from a CassandraConnector

#### **print\_metadata**()

It prints the metadata of a CassandraTable.

> print\_metadata()

## CHAPTER 3

Indices and tables

- <span id="page-14-0"></span>• genindex
- modindex
- search

Python Module Index

## <span id="page-16-0"></span>d

dask\_cassandra\_loader.loader, [7](#page-10-1)

### Index

## <span id="page-18-0"></span>B

build\_query() (*dask\_cassandra\_loader.loader.LoadingQuery method*), [8](#page-11-1)

## C

connect\_to\_cassandra() (*dask\_cassandra\_loader.loader.Loader method*), [7](#page-10-3) connect\_to\_dask() (*dask\_cassandra\_loader.loader.Loader method*), [7](#page-10-3) connect\_to\_local\_dask() (*dask\_cassandra\_loader.loader.Loader method*), [8](#page-11-1) Connector (*class in dask\_cassandra\_loader.loader*), [7](#page-10-3) create\_predicate() (*dask\_cassandra\_loader.loader.Operators static method*), [9](#page-12-0)

## D

dask\_cassandra\_loader.loader (*module*), [7](#page-10-3) DaskCassandraLoaderException, [7](#page-10-3) disconnect\_from\_cassandra() (*dask\_cassandra\_loader.loader.Loader method*), [8](#page-11-1) disconnect\_from\_dask() (*dask\_cassandra\_loader.loader.Loader method*), [8](#page-11-1) drop\_projections() (*dask\_cassandra\_loader.loader.LoadingQuery method*), [8](#page-11-1)

(*dask\_cassandra\_loader.loader.Loader method*), [8](#page-11-1) load\_data() (*dask\_cassandra\_loader.loader.Table method*), [10](#page-13-0) load\_metadata() (*dask\_cassandra\_loader.loader.Table method*), [10](#page-13-0) Loader (*class in dask\_cassandra\_loader.loader*), [7](#page-10-3) LoadingQuery (*class in dask\_cassandra\_loader.loader*), [8](#page-11-1)

## $\Omega$

Operators (*class in dask\_cassandra\_loader.loader*), [9](#page-12-0)

### P

PagedResultHandler (*class in dask\_cassandra\_loader.loader*), [10](#page-13-0) partition\_elimination() (*dask\_cassandra\_loader.loader.LoadingQuery static method*), [8](#page-11-1) print\_metadata() (*dask\_cassandra\_loader.loader.Table method*), [10](#page-13-0) print\_operators() (*dask\_cassandra\_loader.loader.Operators method*), [10](#page-13-0) print\_query() (*dask\_cassandra\_loader.loader.LoadingQuery method*), [9](#page-12-0)

## R

remove\_and\_predicates() (*dask\_cassandra\_loader.loader.LoadingQuery method*), [9](#page-12-0)

## H

handle\_error() (*dask\_cassandra\_loader.loader.PagedResultHandler* S *method*), [10](#page-13-0) handle\_page() (*dask\_cassandra\_loader.loader.PagedResultHandler* (*dask\_cassandra\_loader.loader.LoadingQuery method*), [10](#page-13-0) L set\_and\_predicates() *method*), [9](#page-12-0) set\_projections() (*dask\_cassandra\_loader.loader.LoadingQuery method*), [9](#page-12-0)

load\_cassandra\_table()

shutdown() (*dask\_cassandra\_loader.loader.Connector method*), [7](#page-10-3)

## T

Table (*class in dask\_cassandra\_loader.loader*), [10](#page-13-0)